$,$  tushu007.com

<<Photoshop CS >>

<<Photoshop CS >>

- 13 ISBN 978711306964
- 10 ISBN 7113069967

出版时间:2006-6

PDF

## http://www.tushu007.com

 $,$  tushu007.com

<<Photoshop CS >>

Photoshop CS

Photoshop CS

Photoshop

 $,$  tushu007.com

## <<Photoshop CS >>

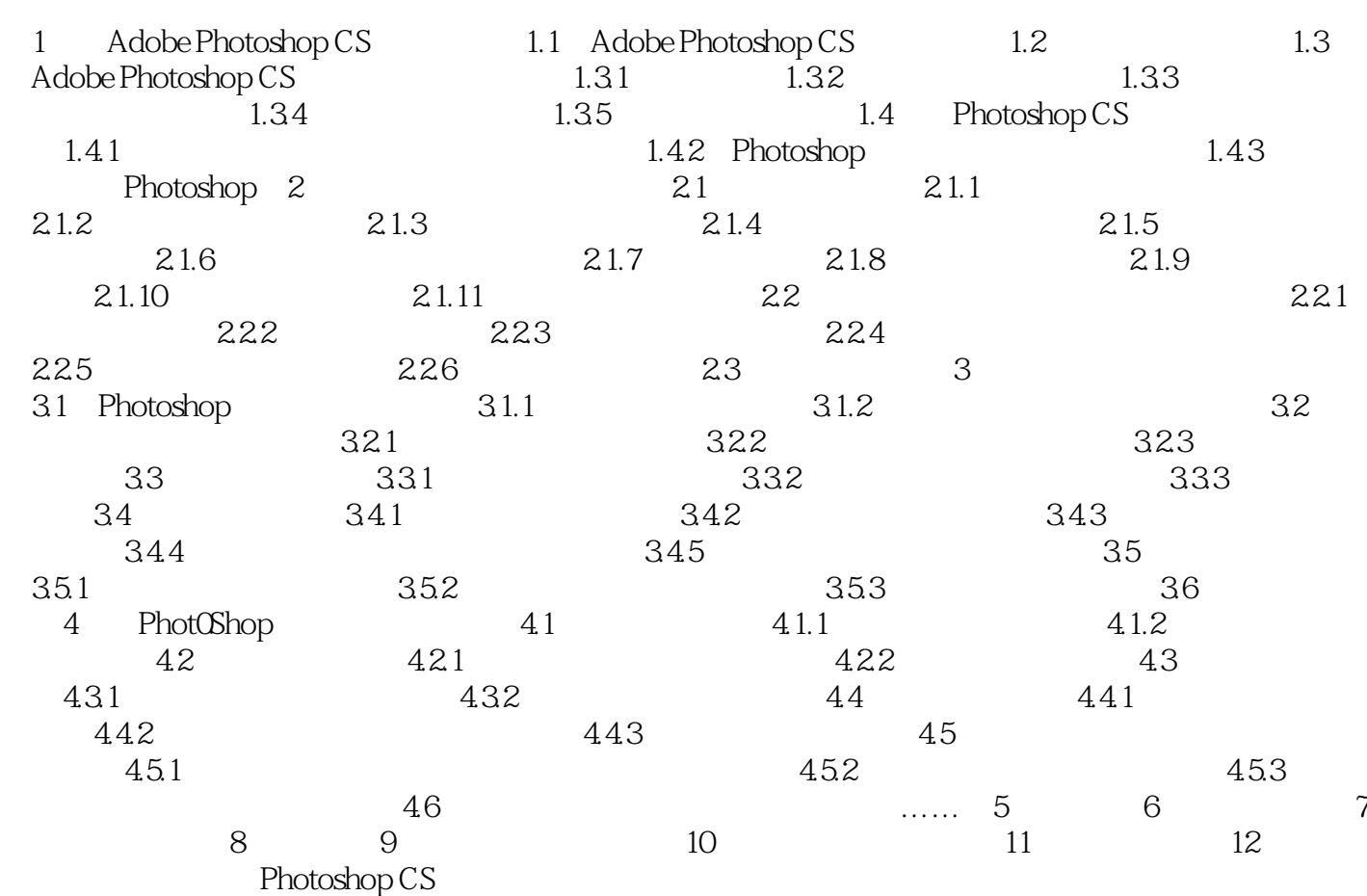

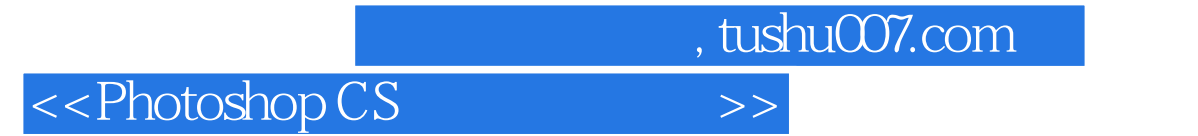

本站所提供下载的PDF图书仅提供预览和简介,请支持正版图书。

更多资源请访问:http://www.tushu007.com